# **FUNGIBLE STORAGE CLUSTER DELIVERS BREAKTHROUGH PERFORMANCE FOR IBM SPECTRUM SCALE**

Are you seeking higher storage performance for your Spectrum Scale cluster? Are you getting the full benefits of pooled storage without suffering performance bottlenecks? Fungible Storage Cluster, serving as the backend shared storage platform for Spectrum Scale gives you the efficiency *and* performance to break through the data bottleneck. This paper shows you the breakthrough performance of the Fungible Storage Cluster with IBM Spectrum Scale.

## **IBM SPECTRUM SCALE OVERVIEW**

IBM Spectrum Scale is a cluster file system that provides concurrent access to a single file system or set of file systems from multiple nodes. The nodes can be SAN attached, network attached, a mixture of SAN attached, and network attached, or in a shared nothing cluster configuration. This enables high performance access to this common set of data to support a scale-out solution or to provide a high availability platform.

IBM Spectrum Scale has many features beyond common data access including data replication, policy-based storage management and multisite operations. You can create a cluster of AIX nodes, Linux nodes, Windows server nodes or a mix of all three. IBM Spectrum Scale can run on virtualized instances providing common data access in environments, leverage logical partitioning or other hypervisors. Multiple IBM Spectrum Scale clusters can share data within a location or across wide area network (WAN) connections.

#### **BENCHMARK TOPOLOGY**

To demonstrate a Spectrum Scale cluster performance with the Fungible Storage Cluster (3xFS1600 nodes), we setup a 10-node Spectrum Scale cluster attached to the FSC configured with 36 Erasure Coded volumes and 48 replicated volumes (shared), via one 100GbE MellanoxCX5 network card on each node running NVMe/TCP. We used gpfsperf performance test tool included in the GPFS software to run a random read with 4K block size. For comparison, we used FIO with 4K block size and compared the two results.

Figure 1 below shows the test topology for a 10-node Spectrum Scale cluster.

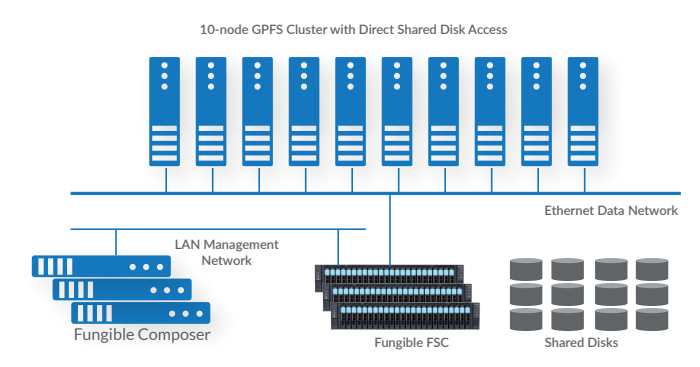

Figure 1: A 10-node Spectrum Scale Cluster

## **BENCHMARK RESOURCES**

The following tables list all the hardware and software used during the benchmark.

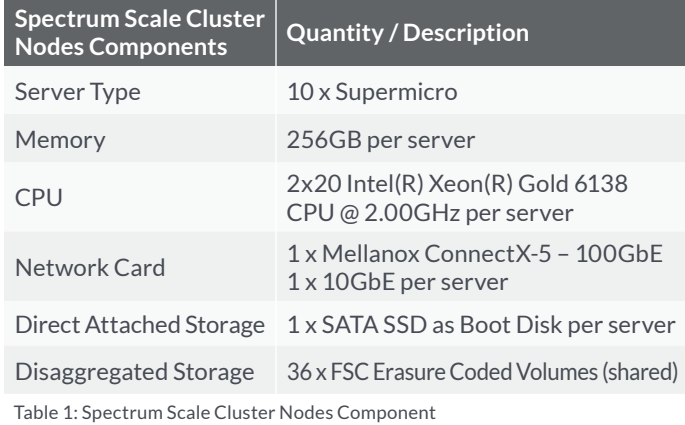

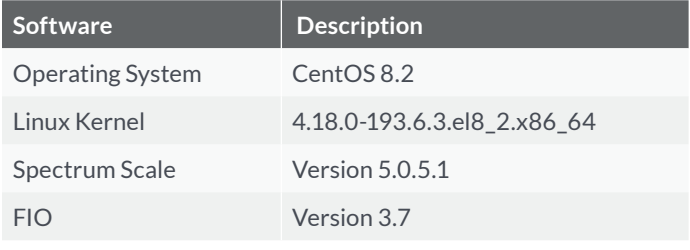

Table 2: Software Resources

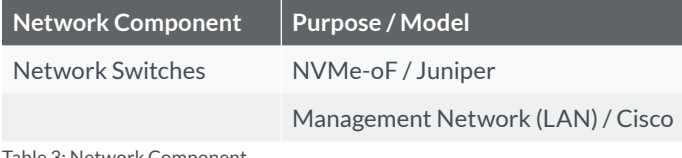

Table 3: Network Component

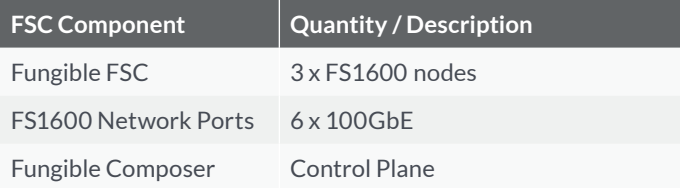

Table 4: Fungible FSC Component

#### **BENCHMARK METHODOLOGY**

To compare a random read workload between FIO and gpfsperf, we created a total of 36 Erasure Coded volumes and attached all 36 volumes to all ten Spectrum Scale nodes over NVMe/TCP via the 100GbE Mellanox CX5 network card. We created a single GPFS cluster with ten nodes. Three out of ten nodes were designated as quorum and manager nodes. A single file system was created and mounted under /mnt/gpfs01 across the ten GPFS nodes. We

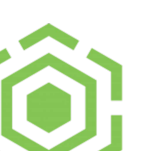

**FUNGIBLE** 

used gpfsperf tool to create ten 500GB files so each GPFS node can perform the read test on its own file. After the files have been created, we ran a random read test with 4K block size using gpfsperf tool. Then we used FIO to run the same random read workload with 4K block size against the same files which were created by gpfsperf. For the gpfsperf test, we used the DirectIO option (-dio). For the FIO test, we also set "direct=1".

The tables below show the GPFS cluster setup that was used for the test.

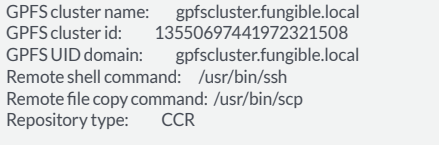

Node Daemon node name IP address Admin node name Designation

----------------------------------------------------------------------------------------------

1 gtm-server-801.fungible.local 10.90.2.171 gtm-server-801.fungible.local quorum-manager

 2 gtm-server-802.fungible.local 10.90.2.172 gtm-server-802.fungible.local quorum-manager 3 gtm-server-803.fungible.local 10.90.2.173 gtm-server-803.fungible.local quorum-manager

4 gtm-server-804.fungible.local 10.90.2.174 gtm-server-804.fungible.local

5 gtm-server-805.fungible.local 10.90.2.175 gtm-server-805.fungible.local

6 gtm-server-806.fungible.local 10.90.2.176 gtm-server-806.fungible.local

7 gtm-server-807.fungible.local 10.90.2.177 gtm-server-807.fungible.local

8 gtm-server-808.fungible.local 10.90.2.178 gtm-server-808.fungible.local

9 gtm-server-809.fungible.local 10.90.2.179 gtm-server-809.fungible.local

10 gtm-server-810.fungible.local 10.90.2.180 gtm-server-810.fungible.local

Table 5: GPFS Cluster Information

%nsd: device=/dev/nvme0n1 nsd=nsd1 usage=dataAndMetadata pool=system thinDiskType=auto %nsd: device=/dev/nvme12n1 nsd=nsd2 usage=dataAndMetadata pool=system thinDiskType=auto %nsd: device=/dev/nvme13n1 nsd=nsd3 usage=dataAndMetadata pool=system thinDiskType=auto %nsd: device=/dev/nvme15n1 nsd=nsd4 usage=dataAndMetadata pool=system thinDiskType=auto %nsd: device=/dev/nvme16n1 nsd=nsd5 usage=dataAndMetadata pool=system thinDiskType=auto %nsd: device=/dev/nvme18n1 nsd=nsd6 usage=dataAndMetadata pool=system thinDiskType=auto ...

...<br>%nsd: device=/dev/nvme63n1 nsd=nsd32 usage=dataAndMetadata pool=system thinDiskType=auto<br>%nsd: device=/dev/nvme67n1 nsd=nsd33 usage=dataAndMetadata pool=system thinDiskType=auto %nsd: device=/dev/nvme6n1 nsd=nsd34 usage=dataAndMetadata pool=system thinDiskType=auto %nsd: device=/dev/nvme7n1 nsd=nsd35 usage=dataAndMetadata pool=system thinDiskType=auto %nsd: device=/dev/nvme8n1 nsd=nsd36 usage=dataAndMetadata pool=system thinDiskType=auto

#### Table 6: NSD Device Files

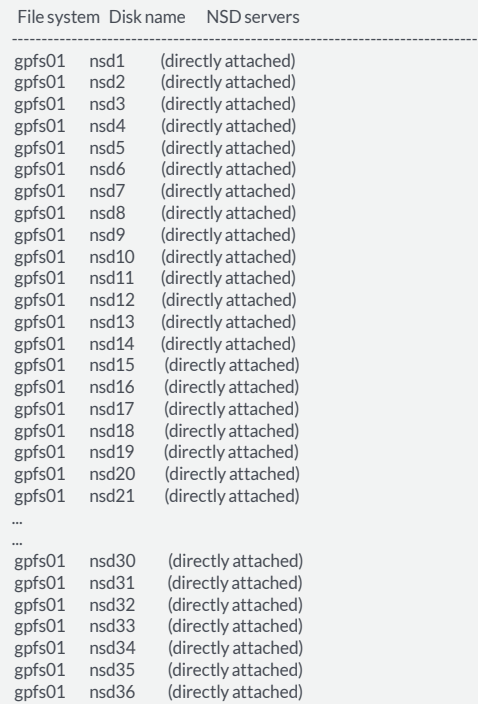

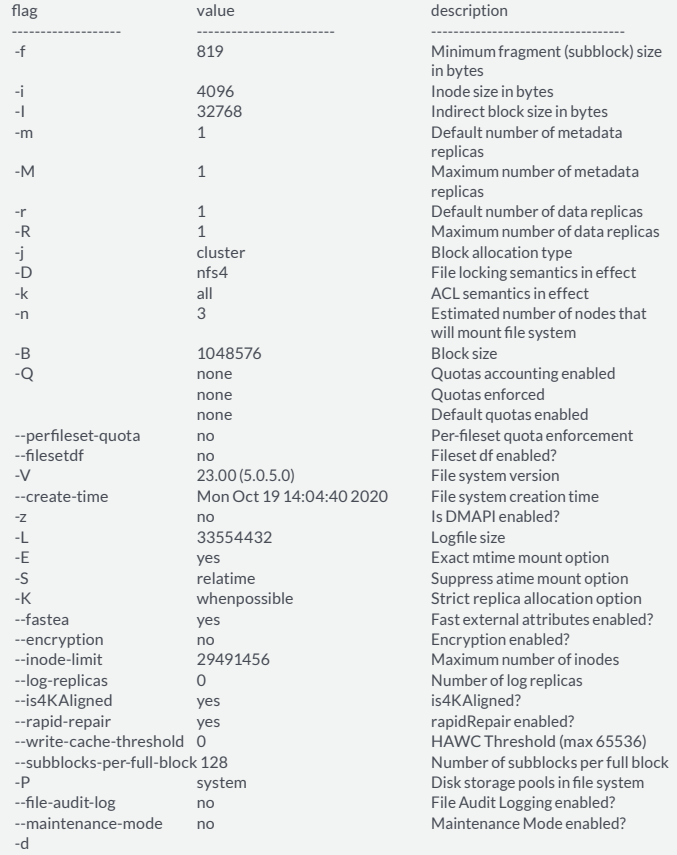

 -d nsd1 ; nsd2 ; nsd3; nsd4 ; nsd5; nsd6 ; nsd7 ;nsd8 ;nsd9 ;nsd10 ;nsd11 ;nsd12 ;nsd13 ;nsd14 ;nsd15 ;nsd16 ;nsd17 ;nsd18 ;nsd19 ;nsd20; nsd21 ;nsd22 ;nsd23 ;nsd24 ;nsd25 ;nsd26; nsd27 ;nsd28 ;nsd29 ;

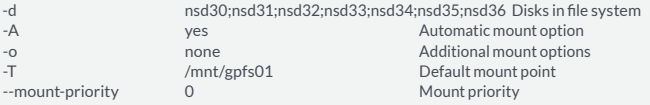

Table 8: GPFS Filesystem Information

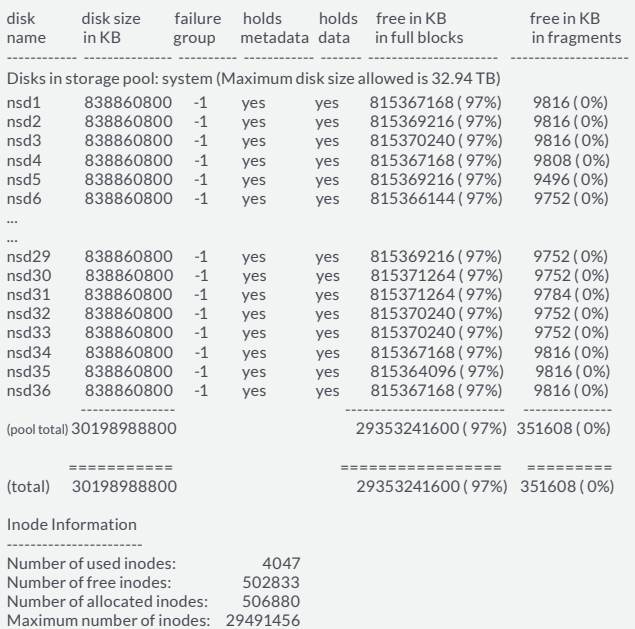

Table 7: NSD List Table 9: GPFS Storage Pool Information

#### **BENCHMARK RESULTS**

The graph below shows the measured results of gpfsperf and FIO running random reads with 4K block size. What we noticed is that a single GPFS node can deliver a maximum of ~800,000 to ~900,000 4K IOPS. In this test, we used only 10 nodes so the performance is right on par with what GPFS can deliver.

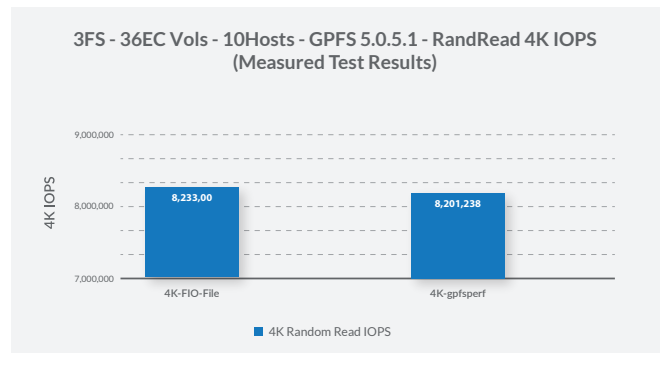

Figure 2: gpfsperf & FIO Results

We also tested the FSC's replicated volumes feature (RF=2) by creating 48 RF2 volumes across 2 FS1600 and attached those 48 volumes to 14 GPFS nodes. Similar to the Erasure Coded volumes, we created a single GPFS file system and ran the gpfsperf tool on all 14 GPFS nodes. Below is the graph that shows the results of gpfsperf and FIO.

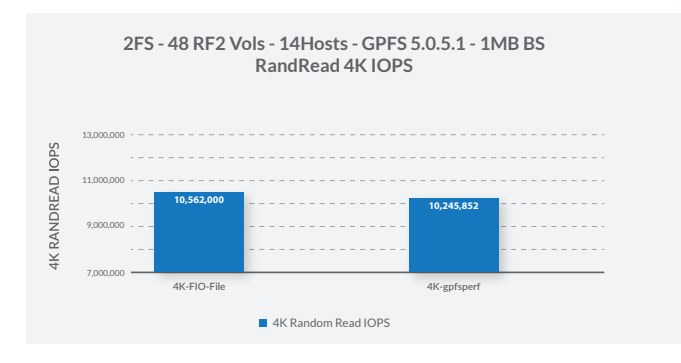

#### **KEY TAKEAWAY**

The Fungible FSC is a scale-out storage platform that provides unprecedented performance on IBM Spectrum Scale. Measured on a IOPS / PB basis, **FSC delivers 87 M IOPS / PB**. In addition, you can offload the computational intensive work such as compression, erasure coding and encryption to the FSC with little performance hit, thus freeing up CPU resources on the server to process additional workloads. The FSC tests have proven it to be the fastest disaggregated storage for IBM Spectrum Scale, achieving significantly higher IOPS performance than any other storage system.

Whether you need high performance for your analytic workloads or database workloads, rest assured the FSC can meet your requirement expectations because it is a scale-out platform. Multiple workloads such as GPFS clusters, RDBMS databases or NoSQL database clusters (Cassandra, CockroachDB or MongoDB just to name a few), can use the same FSC. Since the FSC uses erasure coding or replications across appliances or nodes, data is protected even for rack failures.

The figure below shows a sample FSC setup which can be used for multiple workloads.

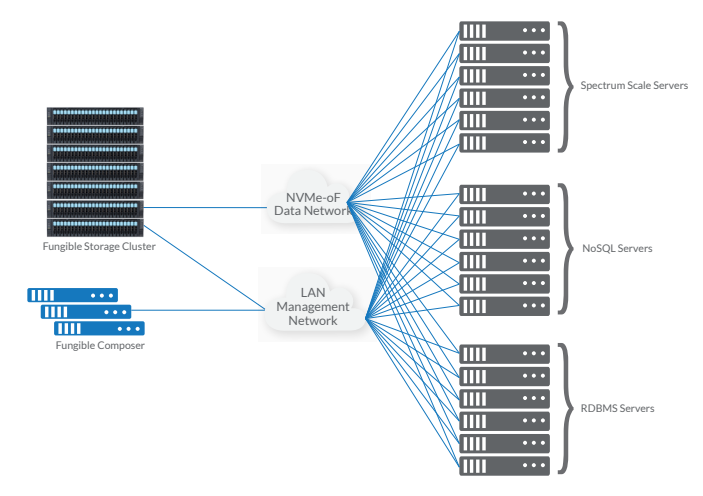

Figure 3: Sample FSC Configuration for Multiple Workloads

#### **CONCLUSION**

This whitepaper showed that running IBM Spectrum Scale on the Fungible Storage Cluster would give you a highly performant GPFS cluster. The Fungible Storage Cluster provides all the benefits of pooled storage with outstanding GPFS performance.

#### **ABOUT FUNGIBLE**

Silicon Valley-based Fungible is reimagining the performance, economics, reliability, security and agiliy of today's data centers.

#### **CONTACT US**

sales@fungible.com

Fungible, inc. 3201 Scott Blvd., Santa Clara, CA 95054, USA 669-292-5522

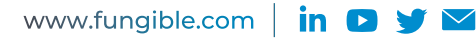

Fungible, the Fungible logo, and all other Fungible products and services names mentioned herein are trademarks or<br>registered trademarks of Fungible, Inc. in the United States and other countries. Other trademarks mentione the property of their respective owners. © 2020 Fungible, Inc. All rights reserved.

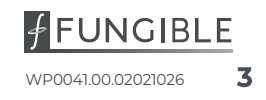